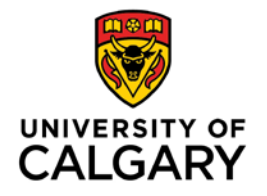

# **2017 University of Calgary Conference on Postsecondary Learning and Teaching Poster Session**

All posters at the conference will be presented in digital format using our collaboration carts. Each cart is equipped with a 55" high definition touchscreen display, with standard 1920x1080 HD resolution. Images at that resolution will display best, but other sizes can be automatically scaled for display.

Taylor Institute staff are available for consultation on the creation and formatting of digital poster content, and you will be able to test your content on a collaboration cart before the conference. Dates to drop in and test the collaboration carts will be scheduled to occur between mid-April and May 2. Please email [ti.conference@ucalgary.ca](mailto:ti.conference@ucalgary.ca?subject=) to arrange a consultation if needed.

The easiest way to create your content is to start with a PowerPoint presentation, as it can be converted into several different formats for easy display on the collaboration carts. Presenters from the University of Calgary can use the templates available online at: <https://ucalgary.ca/brand/templates/download-templates>(Select 16:9 format)

If using PowerPoint or other presentation authoring software, be sure to select the "16x9" aspect ratio.

- 1. Go to the Design tab
- 2. Select Slide Size
- 3. Select Widescreen (16:9)

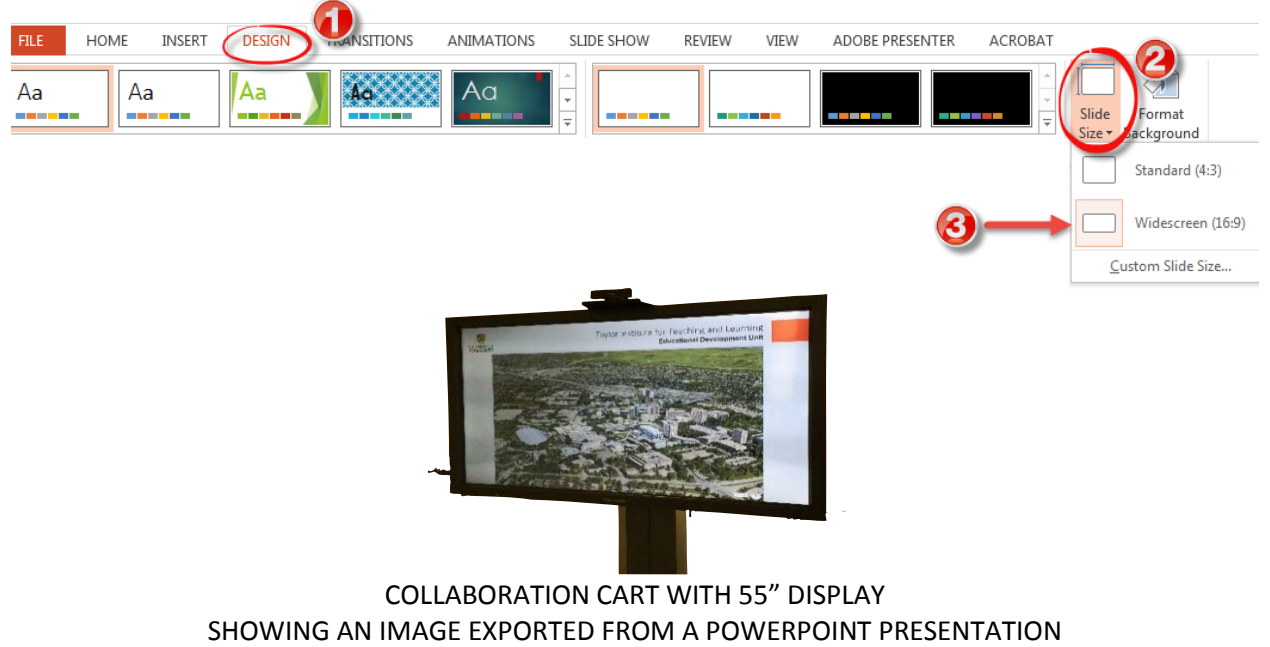

## **Sharing Content: Publishing on the Internet**

The easiest way to share your content on the collaboration carts is by publishing your content to the Internet as a website, or to various web content management systems such as OneDrive. Carts have Chrome and Firefox web browsers, and will be able to display any content published to the Internet. People will be able to interact with the posters using the touch interface on the cart display.

Please be advised that the carts cannot read USB keys, and therefore this is the best method to ensure your content is available on the internet to share on the carts.

Sample poster publishing tools we recommend:

University of Calgary

- [Office](http://office365.ucalgary.ca/) 365
	- PowerPoint
	- OneDrive
	- Sway
- Web Publishing
	- [UCalgaryBlogs.ca](http://ucalgaryblogs.ca/)
	- [wiki.ucalgary.ca](http://wiki.ucalgary.ca/)

### Web Based Presentations

- [Google](http://google.com/slides) Slides
- [Prezi](https://prezi.com/)
- [Adobe](https://spark.adobe.com/) Spark

### Videos

- [YouTube](https://www.youtube.com/)
- [Vimeo](https://vimeo.com/)

### **Tips for Poster Design**

- Communicate ideas such that a non-specialist audience can understand
- Share clear, concise, legible content that will enhance ideas
- Leave the viewer wanting to know more